## **HOW TO CONVERT GMT TIME TO YOUR LOCAL TIME**

## **Countries Located to the West of Greenwich Mean Time (GMT)**

Start by opening your browser and searching for the current local time in your city.

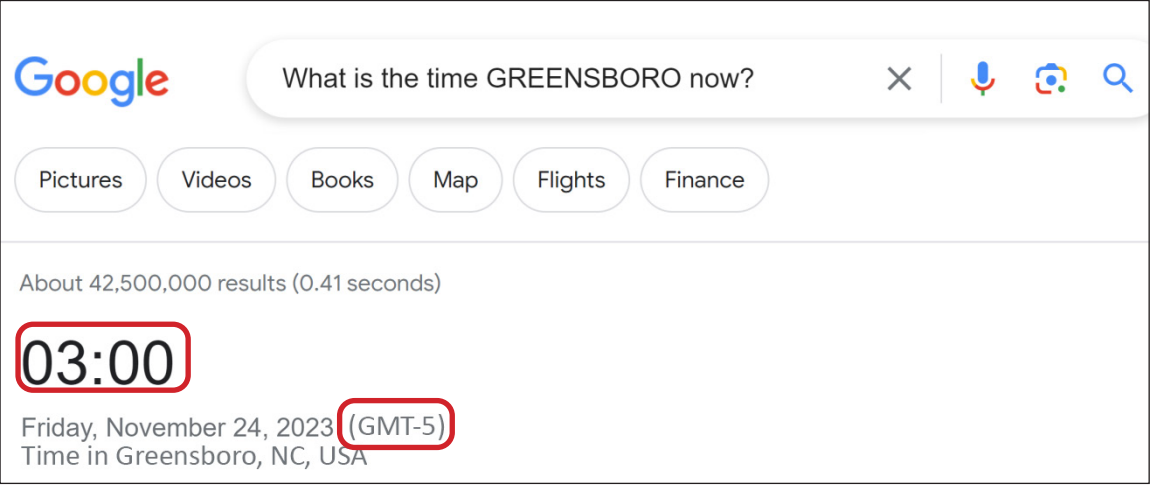

In the second step, a search for the GMT time using your browser again.

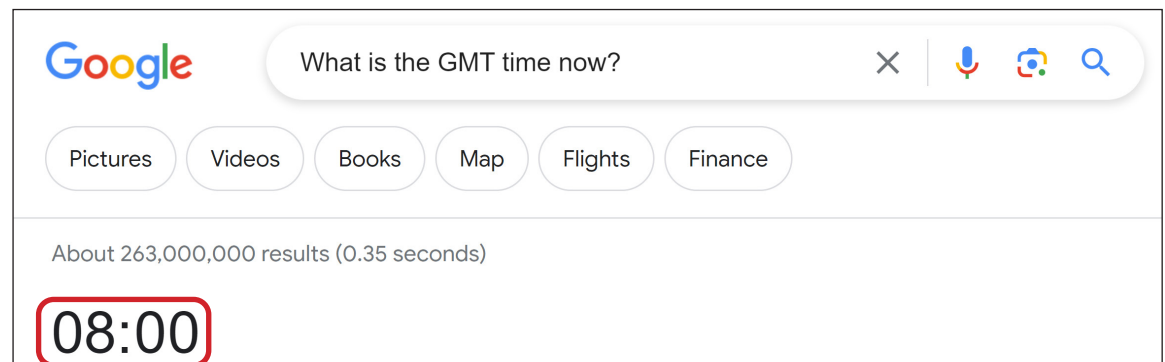

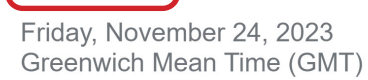

Calculate the time difference between your city and the GMT time zone.

**08:00 - 03:00 = 5 hours** (as seen above)

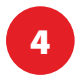

Proceed to identify the specific exam period in your local time.

00:00 (28 January 2024): Exam start time in GMT - 5 hours your local time difference 19:00 (27 January 2024): **EXAM START TIME** in your local time + 24 hours exam period 19:00 (28 January 2024): **EXAM END TIME** in your local time

> *Congratulations on conquering the GMT time calculation challenge. It's not just about time, it's a testament to your skills in STEM.*

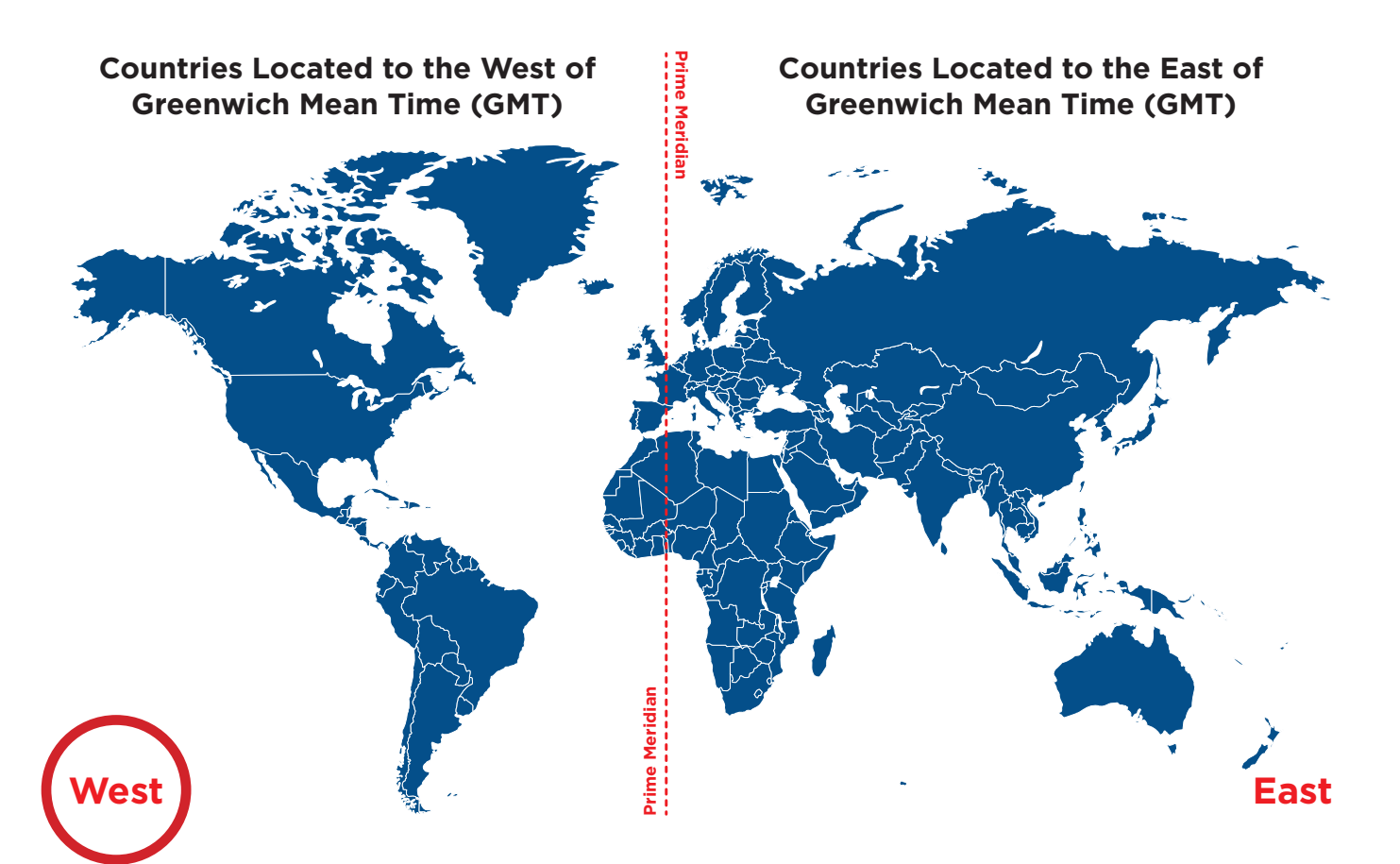